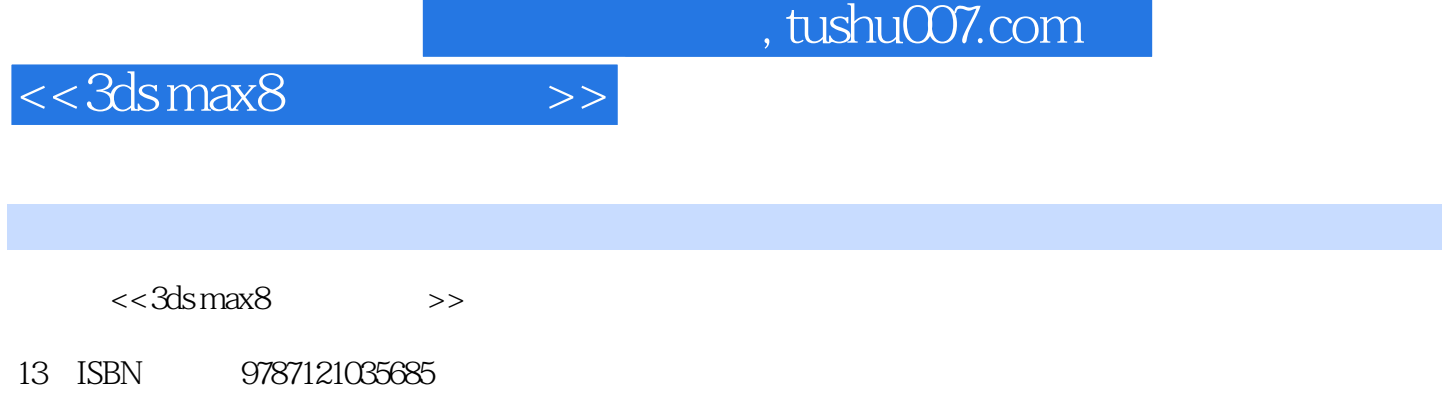

10 ISBN 7121035685

出版时间:2007-1

页数:280

字数:460800

extended by PDF and the PDF

更多资源请访问:http://www.tushu007.com

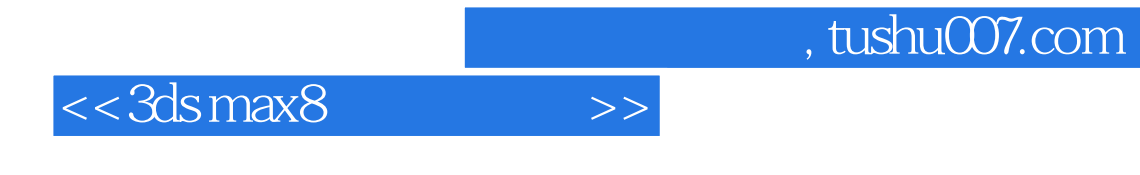

 $VR$ ay

 $3d$ s max $\sim$ 

 $,$  tushu007.com

## $<<3dsmax8$

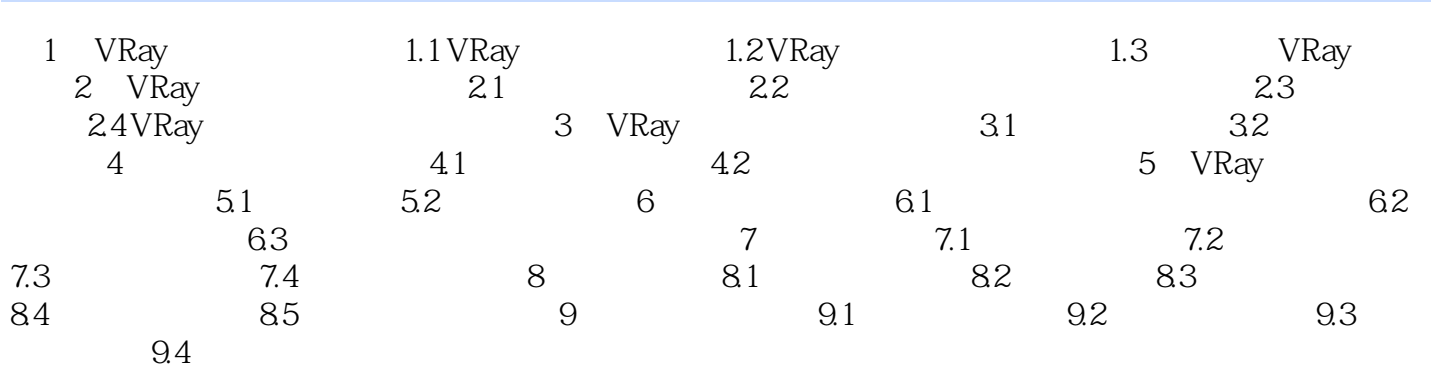

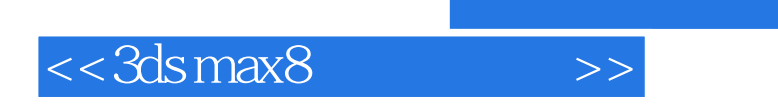

 $,$  tushu007.com

本站所提供下载的PDF图书仅提供预览和简介,请支持正版图书。

更多资源请访问:http://www.tushu007.com